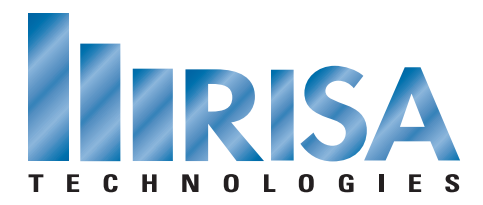

## **RISA Webinar Q&A**

## Masonry Design in RISA Date: Wednesday, Oct. 23, 2013

**Q:** How is the effective thickness used to determine the wall stiffness determined?

\_\_\_\_\_\_\_\_\_\_\_\_\_\_\_\_\_\_\_\_\_\_\_\_\_\_\_\_\_\_\_\_\_\_\_\_\_\_\_\_\_\_\_\_\_\_\_\_\_\_\_\_\_\_\_\_\_\_\_\_\_\_\_\_

\_\_\_\_\_\_\_\_\_\_\_\_\_\_\_\_\_\_\_\_\_\_\_\_\_\_\_\_\_\_\_\_\_\_\_\_\_\_\_\_\_\_\_\_\_\_\_\_\_\_\_\_\_\_\_\_\_\_\_\_\_\_\_\_

- **A:** The wall is being modeled as plate elements so the effective thickness is used to determine how thick the plate elements are going to be for the analysis.
- **Q:** Can you assign a different design rule for different regions? Will it then optimize the rebar for each region?
- **A:** You can either make all of the regions have the same design rule (which is what Matt has shown) but you can also assign different design rules to each region. This means that each region would have different reinforcement design.
- **Q:** Why doesn't the rebar design include minimum steel requirements? Also, why doesn't the spacings of rebar correspond to the cell spacings?
- **A:** The masonry design does include minimum steel requirements and the spacings are in increments of 8" which is the cell spacing.
- **Q:** What is the opning size limit in oder to transfer the loads to other zones?

\_\_\_\_\_\_\_\_\_\_\_\_\_\_\_\_\_\_\_\_\_\_\_\_\_\_\_\_\_\_\_\_\_\_\_\_\_\_\_\_\_\_\_\_\_\_\_\_\_\_\_\_\_\_\_\_\_\_\_\_\_\_\_\_

\_\_\_\_\_\_\_\_\_\_\_\_\_\_\_\_\_\_\_\_\_\_\_\_\_\_\_\_\_\_\_\_\_\_\_\_\_\_\_\_\_\_\_\_\_\_\_\_\_\_\_\_\_\_\_\_\_\_\_\_\_\_\_\_

- **A:** There is no limit in the size of the opening. You can specify that the loads are transferred from the area above the opening to the adjacent regions by checking the in-plane and out-of-plan load transfer options.
- **Q:** Any special requirements or tips on walls intersecting in plan?
- **A:** If the intersection walls are touching/connected then they will be considered continuous and all loads will transfer across the intersection. If you don't want the walls to be connected (like in a seismic joint), we recommend modeling them with a small gap between them.
- **Q:** Is there a way to handle an opening at a corner in a wall? for example a door at the corner of a stair tower?
- **A:** We recommend drawing this condition as two walls, one of which terminates at the edge of the opening, and the other as partial height, starting at the top of where the opening is. You will then need to modify the boundary conditions below the wall that is above the opening to be free.